Ja & King .<br>بنیادگی موزنگ **آزمون «22 دي 204**9» دفترچة اختصاصي هنگحصو اً زيان زمان پاسخ5ویی: ۱۰۵ دقیقه تعداد كل سؤالات: ٧٠ × اختصاصي شمارۂ سؤال تعداد سؤال زمان پاسخگویی نام درس ۱۰۵ دقیقه  $r - \lambda$  $1 - Y$ γ. زبان انگلیسی تفصصی بنیاد علمی آموزشی قلمچی «وقف عام» دفتر مركزي: خيابان انقلاب بين صبا و فلسطين - پلاک ٩٢٣ - تلفن: ٨٤٥١-٢١-**((** «تمام داراییها و درآمدهای بنیاد علمی آموزشی قلمچی وقف عام است بر گسترش دانش و آموزش» 1)

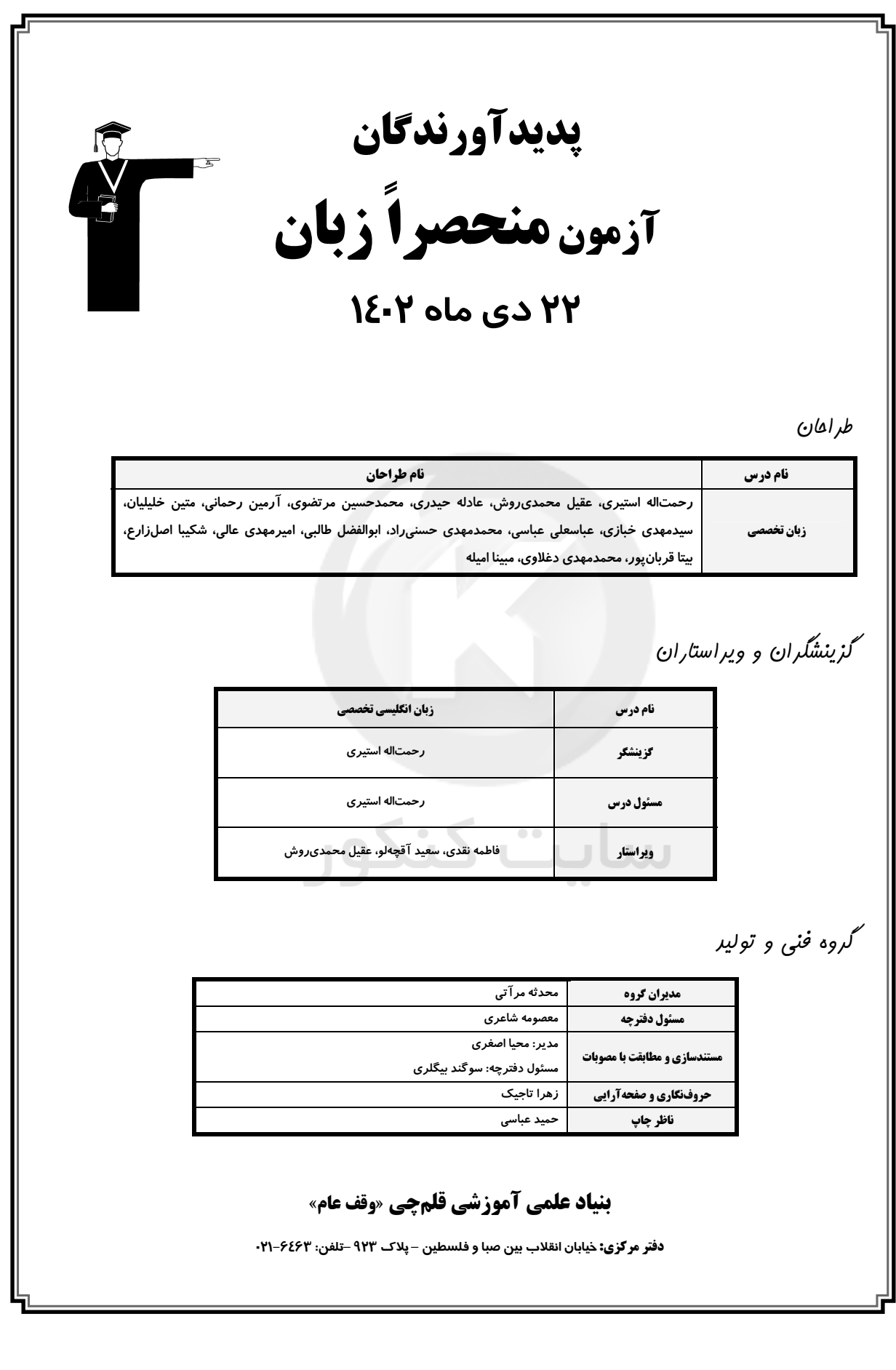

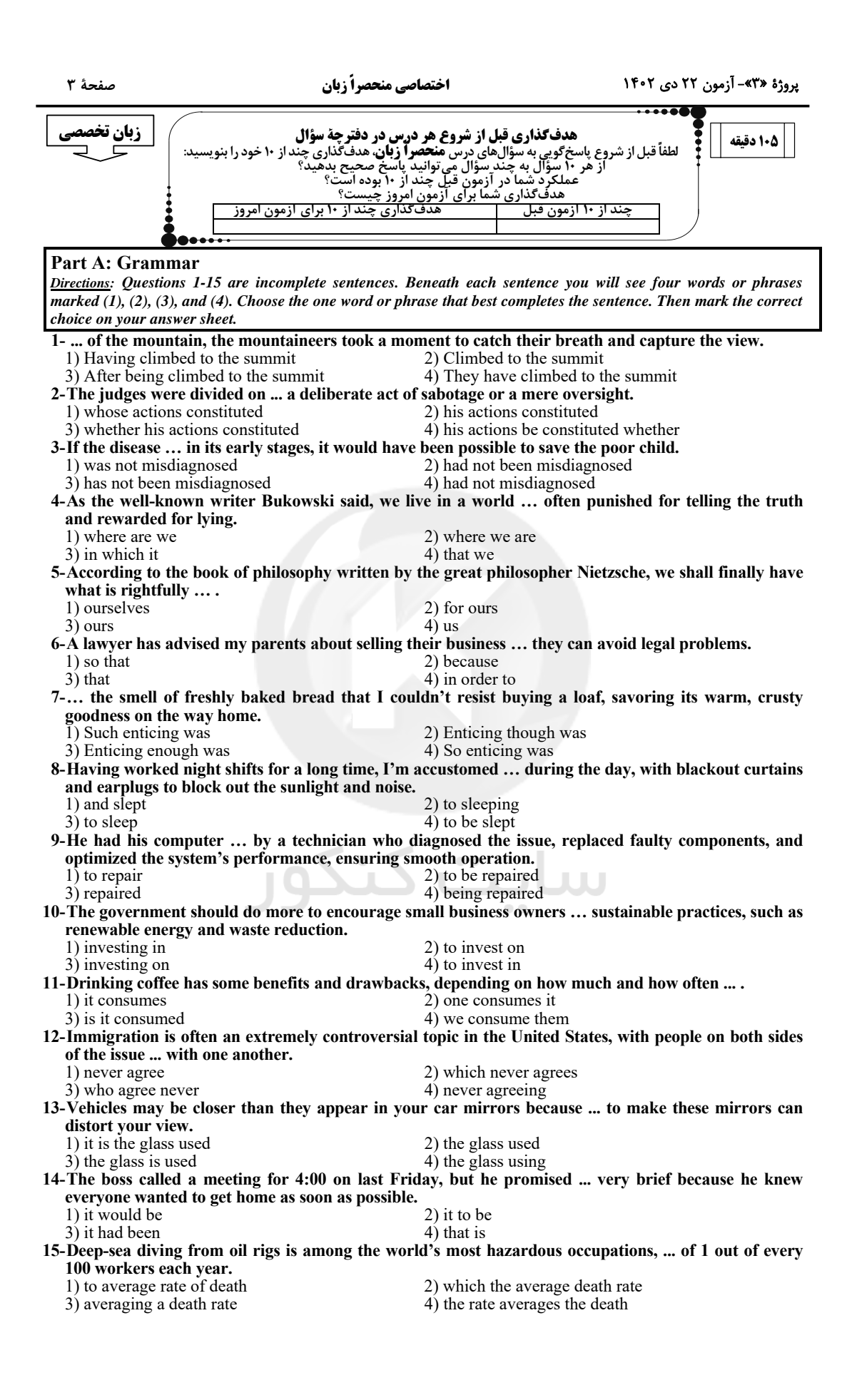

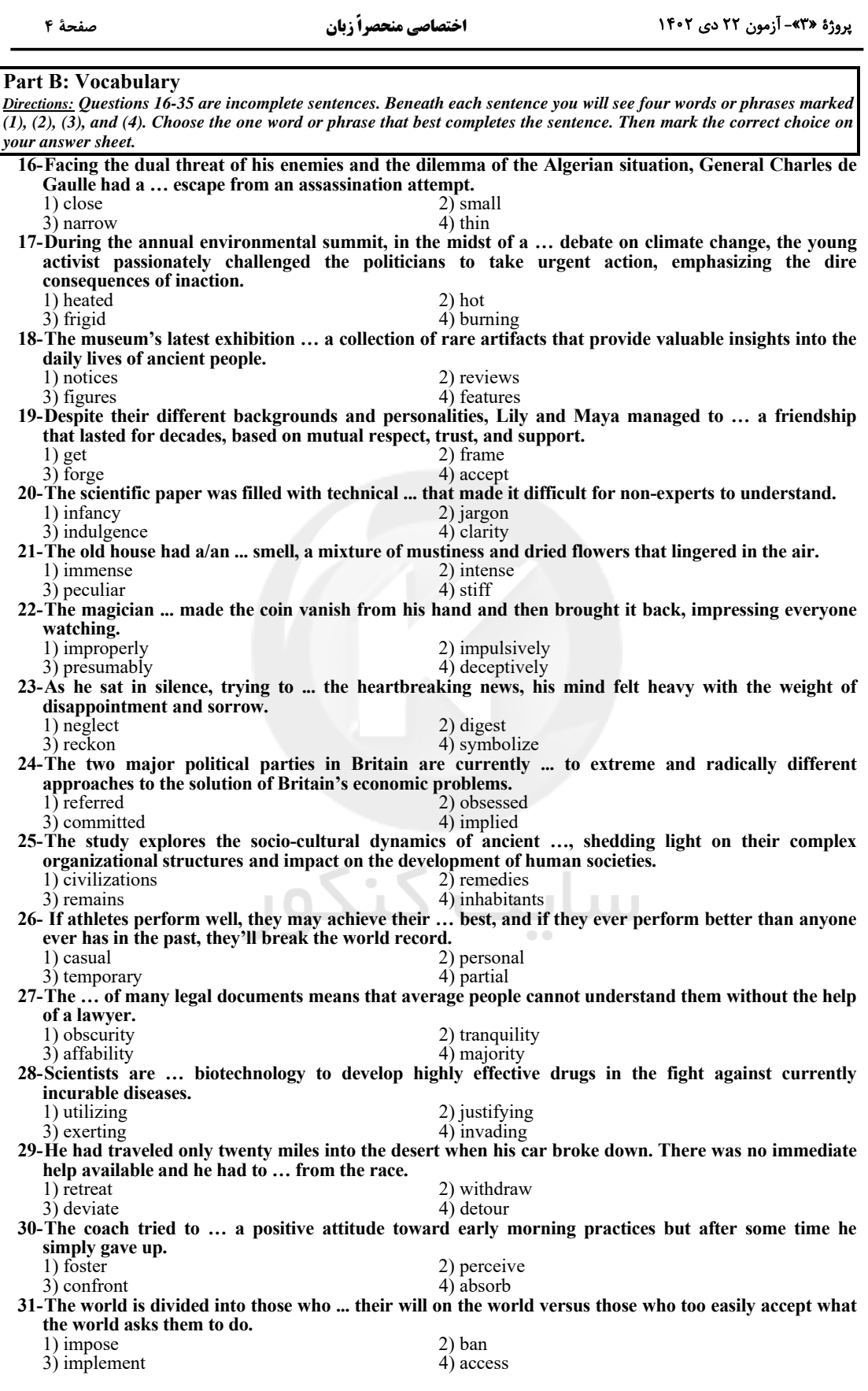

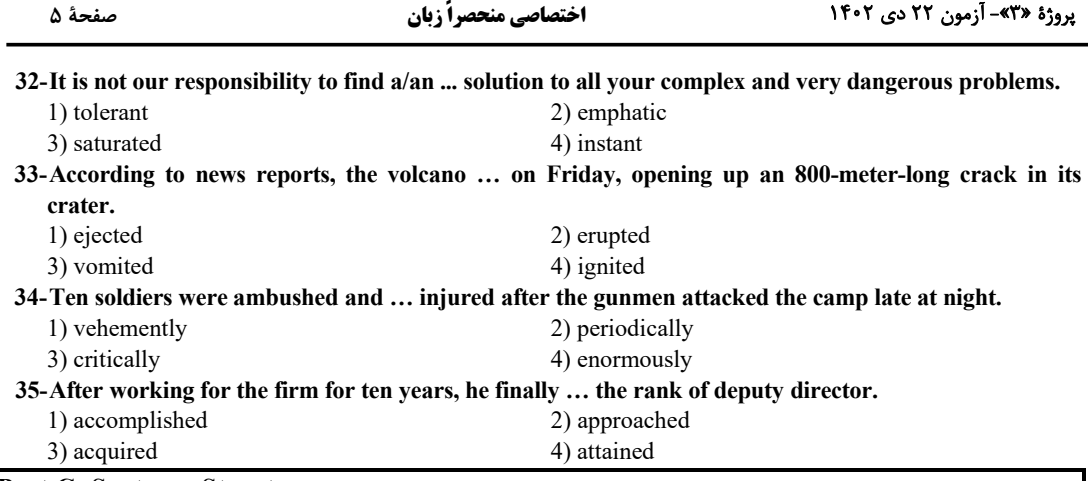

#### **Part C: Sentence Structure**

Directions: Choose the sentence with the best word order for each of the following series. Then mark the correct choice on your answer sheet.

 $36 -$ 

1) Today, the composers who use a wider variety of sounds than ever before, including many which once considered undesirable noises.

2) Composers today use a wider variety of sounds than ever before, including many that were once considered undesirable noises.

3) A wider variety of sounds are used by composers today than ever before, including many were once considered undesirable noises.

4) Many sounds were once considered undesirable has been used by composers today to include a wider variety of sounds than ever before.

 $37 -$ 

1) There are two kinds of crust, a lower and denser oceanic crust and an upper, lighter continental crust found over only about 40 percent of the Earth's surface.

2) Two kinds of crust exist, a lower and denser oceanic crust and an upper, lighter continental crust that found over only about 40 percent of the Earth's surface.

3) By existing two kinds of crust, a lower and denser oceanic crust and an upper, lighter continental crust which are found over only about 40 percent of the Earth's surface.

4) Two kinds of crust which are a lower and denser oceanic crust and an upper, lighter continental crust to find over only about 40 percent of the Earth's surface.

 $38-$ 

1) Some scientists were believing that 50 percent of happiness resulted from genes we had been inherited from our parents.

2) Some of the scientists believed that 50 percent of happiness result from the genes we inherit from our parents.

3) Some scientists believe that 50 percent of happiness is a result of the genes we have inherited from our parents.

4) Some of the scientists were believed that 50 percent of happiness is the result of genes we had been inherited from our parents.

 $39-$ 

1) The ski instructor was not to blame for the tragic death of one of her students the court ruled so.

2) For the tragic death of one of her students the court was ruled that the ski instructor was not to blame.

3) The tragic death of one of her students ruled by the court not to be blamed for by the ski instructor.

4) The court ruled that the ski instructor was not to blame for the tragic death of one of her students.

 $40-$ 

1) The Browns was greatly impressed by the brilliance of Mr. Jones, the author who had just been introduced to.

2) By the brilliance of Mr. Jones, the Browns greatly impressed the author who had just been introduced to. 3) The Browns were greatly impressed by the brilliance of Mr. Jones, the author who they had just been introduced to.

4) Impressing the brilliance of Mr. Jones by the Browns, who was greatly the author, had just been introduced to.

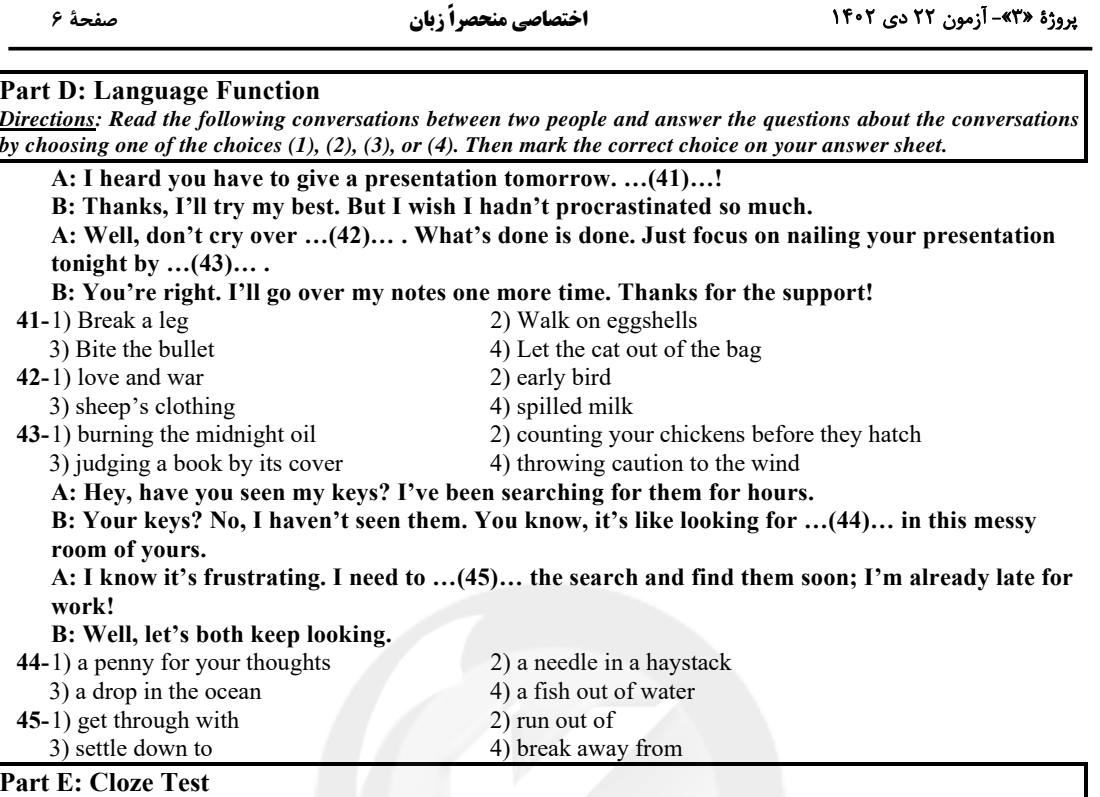

Directions: Read the following passage and decide which choice (1), (2), (3), or (4) best fits each space. Then mark the correct choice on your answer sheet.

Someone once put forward an attractive though unlikely theory. Throughout the Earth's ...(46)... revolution around the sun, there is one point of space always hidden from our eyes. This point is the opposite part of the Earth's orbit, which is always hidden by the sun. Could there be another planet, essentially similar to our own, ...(47)...?

If a space probe today ...(48)... back evidence that such a world existed, it would cause not much more sensation than Sir William Herschel's discovery of a new planet, Uranus, in 1781. Herschel was an extraordinary man — no other astronomer has ever covered ...(49)... of work — and his career deserves study. He was born in Hanover in Germany in 1738, left the German army in 1757, ...(50)... England the same year with no money but quite exceptional music ability. He played the violin and oboe and at one time was an organist in the Octagon Chapel in the city of Bath. Herschel was an active mind, and ...(51)... he was conscious that music was not his destiny and therefore read widely in science and the arts, but not until 1772 ...(52)... across a book on astronomy. He was then 34, middleaged by the standards of the time, but without ...(53)... he embarked on his new career, financing it by his professional work as a musician. He spent years mastering the art of telescope construction, and even by present-day standards his instruments are comparable with the best.

Serious observation began in 1774. He ... (54)... himself the astonishing task of 'reviewing the heavens', in other words, pointing his telescope to every accessible part of the sky and recording what he saw. The first review was made in 1775; the second, and most momentous, in 1780-81. It was during the latter part of this that he discovered Uranus. Afterwards, supported by the royal grant in ...(55)... of his work, he was able to devote himself entirely to astronomy.

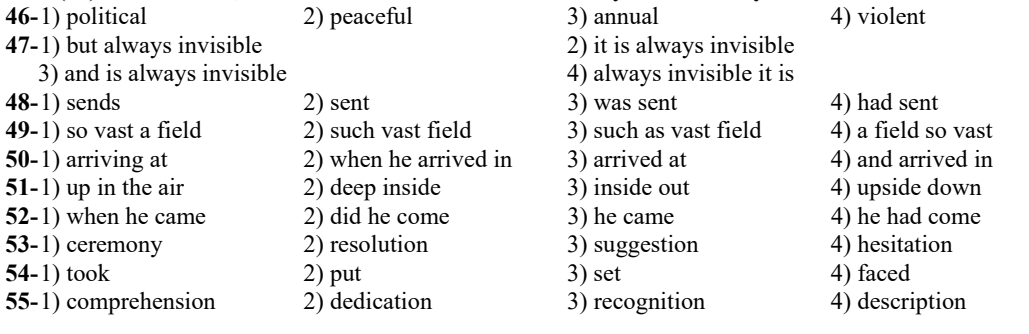

صفحة ٧

#### **Part F: Reading Comprehension**

Directions: In this part of the test, you will read three passages. Each passage is followed by some questions. Answer the questions about the passages by choosing the best choice  $(1), (2), (3),$  or  $(4).$  Then mark the correct choice on your answer sheet.

#### PASSAGE 1:

In the 1500s when the Spanish moved into what later was to become the southwestern United States, they encountered the ancestors of the modern-day Pueblo, Hopi, and Zuni peoples. These ancestors, known variously as the Basket Makers, the Anasazi, or the Ancient Ones, had lived in the area for at least 2,000 years. They were an advanced agricultural people who used irrigation to help grow their crops.

The Anasazi lived in houses constructed of adobe and wood. Anasazi houses were originally built in pits and were entered from the roof. But around the year 700 A.D., the Anasazi began to build their homes above the ground and join them together into rambling multistoried complexes, which the Spanish called pueblos or villages. Separate subterranean rooms in these pueblos — known as kivas or chapels — were set aside for religious ceremonials. Each kiva had a fire pit that was believed to lead to the underworld. The largest pueblos had five stories and more than 800 rooms.

The Anasazi family was matrilineal, that is, descent was traced through the female. The sacred objects of the family were under the control of the oldest female, but the actual ceremonies were conducted by her brother or son. Women owned the rooms, the pueblo, and the crops, once they were harvested. While still growing, crops belonged to the men who, in contrast to most other Native American groups, planted them. The women made baskets and pottery; the men wove textiles and crafted turquoise jewelry.

#### 56-What does the passage mainly discuss?

1) The culture of the Anasazi people

2) European settlement in what became the southeastern United States

3) The construction of Anasazi houses

1) Political structures of Native American non

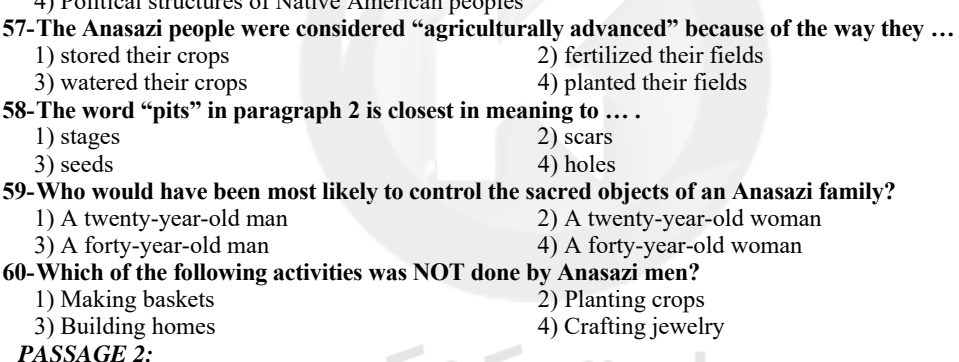

In the annals of Western philosophy, two towering figures, Plato and Aristotle, emerge as luminaries whose ideas have indelibly shaped the course of human thought throughout the ages. These ancient Greek philosophers, who lived in Athens during different periods, have left an indelible mark on the intellectual landscape, offering distinct yet complementary insights.

Plato, born around 428 BCE, was a student of Socrates and the founder of the Academy, a pioneering institution dedicated to philosophical inquiry. [A] His philosophy is characterized by intricate dialectical reasoning and an unrelenting quest to unravel the nature of reality, knowledge, and morality. [B] At the core of his philosophical edifice is the Theory of Forms, a metaphysical concept positing the existence of ideal, unchanging archetypes. [C] His allegory of the cave symbolizes this idea, illuminating the human condition and the pursuit of enlightenment. His magnum opus, "The Republic," delves deeply into political theory, envisioning an ideal state governed by philosopher-kings, where wisdom, courage, temperance, and justice reign supreme. [D]

Aristotle, born in 384 BCE, was a student of Plato, though their philosophies diverged significantly. Aristotle's approach is rooted in systematic, empirical observation and categorization. His peripatetic method, named after his habit of walking, while teaching, emphasizes the importance of gathering data through sensory experiences. He classified knowledge systematically in his work "Organon," which laid the foundation for formal logic. His "Nicomachean Ethics" explores the nature of happiness, virtuous living, and the concept of the Golden Mean as the path to moral excellence.

One point of convergence in their philosophies is the exploration of ethics. Plato and Aristotle both delved into the complexities of moral virtues, albeit from different perspectives. For Plato, virtue was linked to an intellectual ascent toward the Form of the Good, while Aristotle stressed the importance of habituation and the cultivation of virtuous character.

#### 61-What can be the best topic for the passage?

- 1) The Legacy of Ancient Greek Philosophy
- 2) Socratic Philosophy: The Foundation of Plato and Aristotle
- 3) Comparing the Metaphysical Theories of Plato and Aristotle
- 4) The Importance of Empirical Observation in Philosophy
- 62-The phrase "magnum opus" underlined in the second paragraph is closest in meaning to  $\dots$ . 1) masterpiece 2) preface 3) contradiction 4) ingredient
- 63-Where should the following sentence be placed in the second paragraph?
- "According to Plato, the physical world we perceive is but a flawed reflection of these perfect Forms."  $1) [A]$  $2)$  [B]  $3)$  [C]  $4)[D]$
- 64-What can be inferred about the "Golden Mean" as mentioned in the passage?

1) The "Golden Mean" represents the midpoint between two extremes, and Aristotle argues that moral excellence is achieved by finding balance in virtues between deficiency and excess.

2) The "Golden Mean" is a concept that Plato introduced in his philosophy, and it has no direct connection to Aristotle's ideas about moral excellence.

3) The "Golden Mean" is a reference to Aristotle's idea of the ultimate human pursuit, which is the accumulation of wealth and power.

4) The "Golden Mean" is a mathematical concept that Aristotle used to prove his theories on the nature of the physical world.

#### 65-What is the function of the last paragraph in comparison with the rest of the passage?

- 1) It views the topic discussed in the previous paragraphs from a new perspective.
- 2) It introduces a point totally not related to the previous paragraphs.
- 3) It provides additional historical context.
- 4) It poses a hypothetical scenario for the reader to consider.

#### PASSAGE 3:

Jokes are a form of humor that have been around for thousands of years. Jokes are usually short stories or sentences that have a funny or surprising ending, called a punchline. Jokes can be used to make people laugh, to relieve tension, to criticize something, or to express a point of view.

The earliest recorded jokes date back to ancient civilizations, such as Egypt, Greece, and Rome. Some of these jokes are still funny today, while others may seem outdated or irrelevant. Jokes have evolved over time, depending on the culture, language, and context of the people who tell them. Some jokes are universals, meaning that they can be understood and appreciated by anyone, regardless of their backgrounds. For example, jokes based on wordplay, such as puns, are often easy to translate and enjoy. Other jokes are specific, meaning that they require some knowledge or familiarity with a certain topic, group, or situation. For example, jokes based on stereotypes, such as ethnic, religious, or political jokes, may not be funny or appropriate for everyone.

Jokes are a fascinating and diverse form of human expression that reflect the history, culture, and creativity of people around the world. Jokes can be fun, clever, witty, or silly, but they can also be rude, mean, or offensive. They can be a source of joy, laughter, and connection, but they can also be a cause of anger, hurt, and conflict. Therefore, jokes should be used with care and respect, and with an awareness of the audience and the situation.

66-The word "evolved" in paragraph 2 is closest in meaning to ....

2) survived 1) originated 3) changed 4) finished

#### 67-Why is the word "wordplay" mentioned in the passage?

1) To illustrate a type of joke that anyone can understand and appreciate

2) To describe how jokes have changed over time based on the culture and language

3) To demonstrate how jokes are affected by the media and technology of different eras

4) To caution how jokes can be impolite, harsh, or hurtful if not used with care and respect

68-There is NOT enough information in the passage to answer which of the following questions?

- 1) What are some of the topics of jokes based on stereotypes?
- 2) How did jokes originate in ancient civilizations?

3) What are the benefits and risks of using jokes in different situations?

4) What are the factors contributing to the evolution of jokes?

#### 69-Which of the following sentences is NOT true, according to the passage?

- 1) Some of the ancient jokes are still funny today.
- 2) Specific jokes require familiarity with certain situations.
- 3) Political jokes never fall flat when we share them with young people.
- 4) The punchline of a joke is its last sentence or phrase, which gives it its humor.

#### 70-What is the tone of this passage?

- 1) Narrative and fictional 3) Angry and sarcastic
- 2) Friendly and casual
	- 4) Sad and emotional

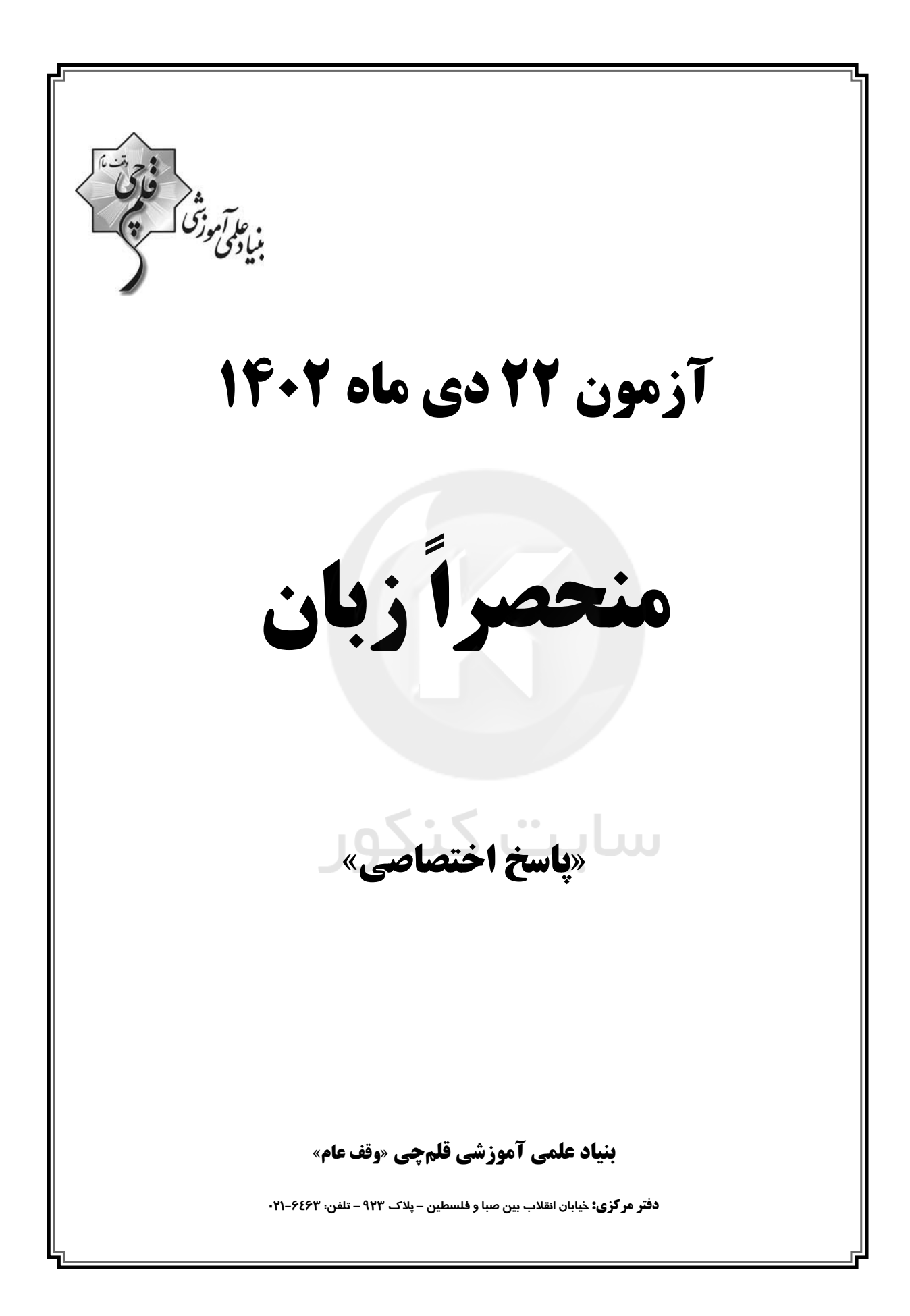

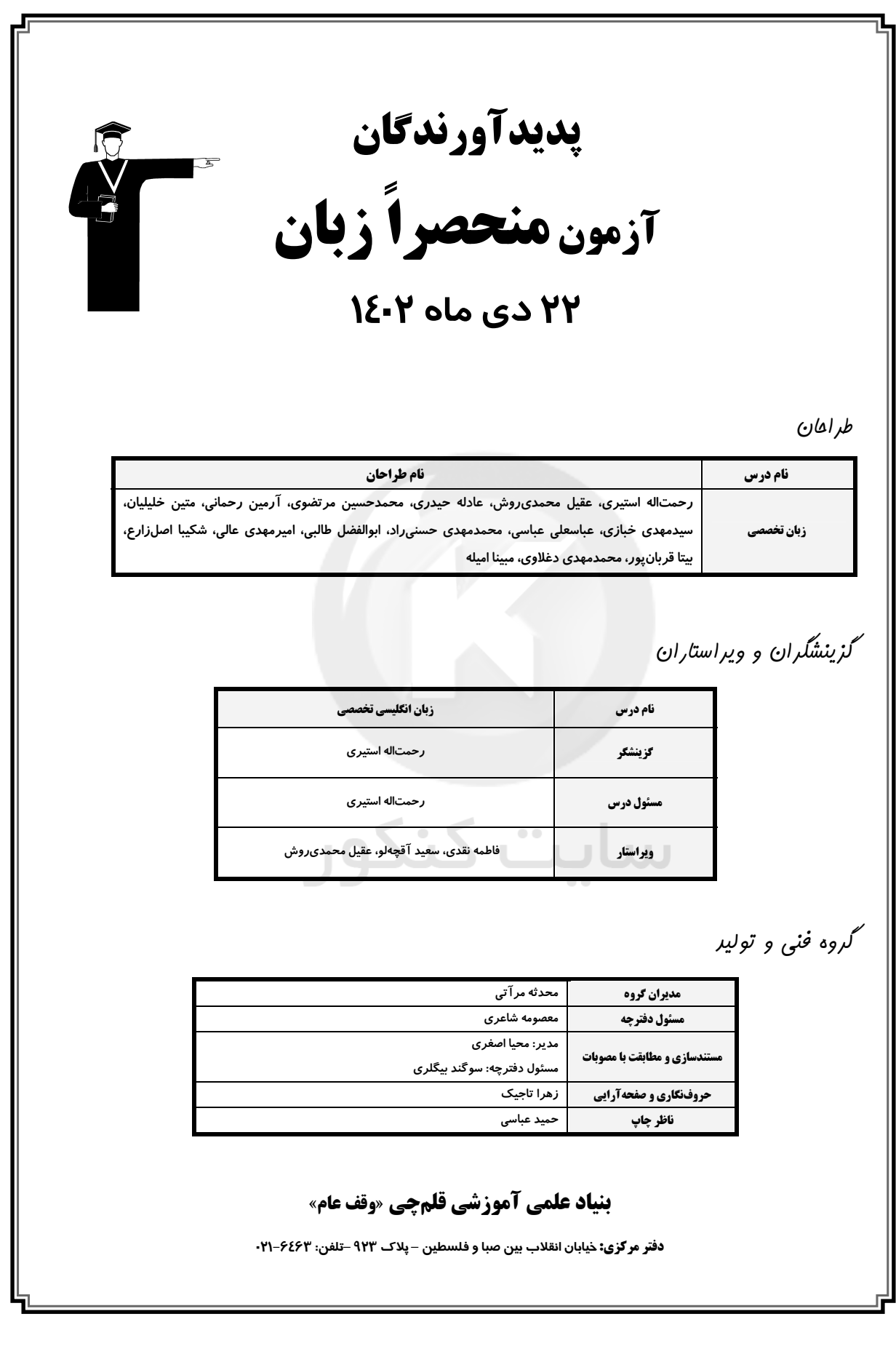

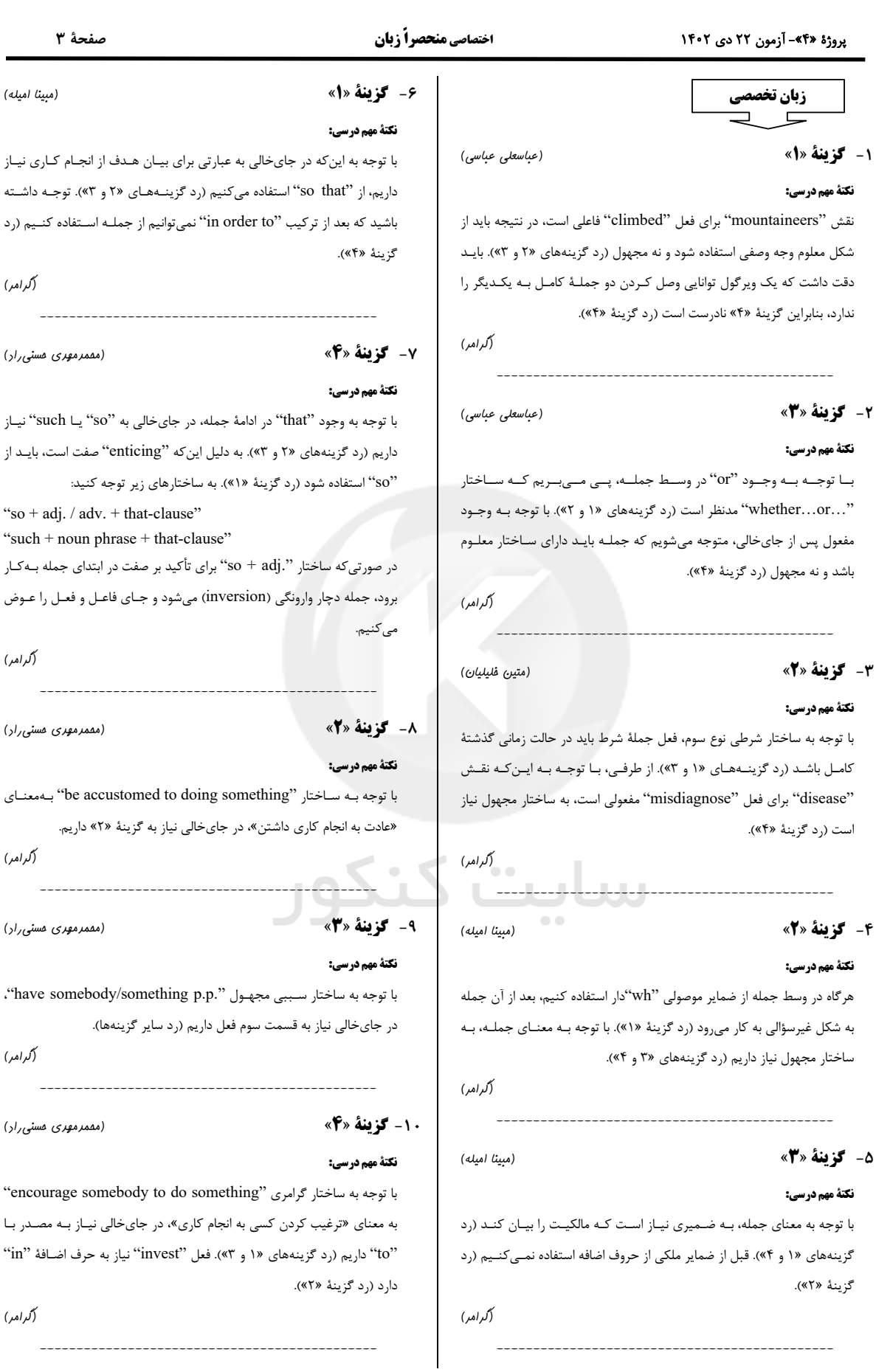

### پروژهٔ «۴۴- آزمون ۲۲ دی ۱۴۰۲

#### اختصاصي منحصراً زبان

#### صفحة ۴

(سیرمهری فبازی)

#### 11- گزينة «2»

#### نكتة مهم درسي:

ضمیر "it" در گزینهٔ «۱» که به "coffee" برمیگردد، نمیتواند نقش فاعلی بـرای فعل "consume" به معناي «مصرف كردن» داشته باشد؛ در نتيجــه، نمــيتـوان از ساختار معلوم استفاده کرد (رد گزینهٔ «۱»). در جملهوارههای اسـمی بعـد از ضـمیر موصولی نیاز به ساختار غیرسؤالی داریم (رد گزینهٔ «۳»). به کـارگیری ضـمیر جمـع "them" برای اشاره به "coffee" كاملاً نادرست است (رد گزينهٔ «۴»). (گرامر)

#### (رهمت اله استیری)

(رممت اله استیری)

### 12- گزينة «4» نكتة مهم درسي:

## با توجه به ساختار "with somebody doing something"، در جای خـالی به فعل "ing" دار نياز داريم.

(گرامر)

#### (رهمت اله استيرى)

#### 13- گزينة «2» نكتة مهم درسي:

در صورت به کارگیری گزینهٔ «۱»، جمله نیاز به یک ضمیر موصولی دیگر بعد از "mirrors" خواهد داشت. در صورت به كـارگيري گزينــهٔ «۳»، جملــه داراي دو فعل اصلی میشود که نادرست است. نقش ''the glass'' برای فعـل ''use'' بـه معنای «استفاده کردن» مفعولی است، پس در جای خالی نیاز بـه ".p.p" داریـم. جمله در اصل بهصورت "the glass which is used" بیوده است کـه در آن "which is" قابليت حذف شدن دارد (رد گزينهٔ «۴»).

(کرامر)

(, ممت اله استیری)

### 14- گزينة «1»

#### نكتة مهم درسي:

ساختار "promise sth to be sth" بـهطـور كلـى نادرسـت اسـت (رد گزينــهٔ «۲»). با توجه به زمان فعل "promised"، در جایخالی نمیتوان از زمان حـال استفاده کرد (رد گزینهٔ «۴»). به کارگیری زمان گذشتهٔ کامل در جایخالی کاملاً بی معناست، چـرا کـه ایـن مفهـوم را منتقـل مـی کنـد کـه جلسـه قبـل از فعـل "promise" اتفاق افتاده است (رد گزينهٔ «۳»).

# (کرامر)

(رممت اله استیری)

### 15- كزينة «3»

### نكتة مهم درسي:

اسم "rate" قابل شمارش است، پس در حالت مفرد نیاز به معـرف اسـمی ماننــد "a" دارد (رد گزینهٔ «۱»). در گزینهٔ «۲» بعد از "which" قطعـاً نیـاز بـه یـک فعل اصلي داريم (رد گزينهٔ «٢»). ترتيب كلمات بهكار رفته در گزينهٔ «۴» كـاملاً نادرست است. در ضمن، در این جمله بعد از ویرگول نمیتوان از یک جملهٔ کامل استفاده کرد (رد گزینهٔ «۴»).

(كەلمەر)

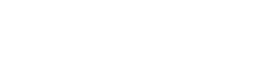

ترجمهٔ جمله: «ژنرال چـارلز دوگـل در حـالی کـه بـا تهدیـد دو طرفـه از جانـب دشمنان خود و معضل الجزایر مواجه بود، از یک اقدام تروریستی جان سالم به در بر د.»  $5 - 5$ ۱) نادىك

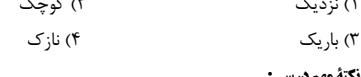

### نكتة مهم درسي:

1۶- گزينة «3»

به تركيب واژگاني "have a narrow escape" به معناي «قسر در رفتن، جان سالم به در بردن» دقت کنید.

(واژگان)

## 17- گزينة «1»

(سیرمهری مبازی)

ترجمة جمله: «در طي اجلاس سالانة محيط زيستي و در بحبوحـة يـك بحـث جنجالی در مورد تغییرات آب و هوا، این فعال جوان بـا تأکیــد بـر عواقـب نــاگوار بیفعالیتی، سیاستمداران را مشتاقانه برای انجام اقدام فوری به چالش کشید.» ٢) داغ ۱) گرم

۴) سوزان ۳) سرد، منجمد

# نكتة مهم درسي:

به تركيب واژگاني "heated debate" به معناي «بحث داغ و جنجـالي» دقـت كنىد.

(واژگان)

## 18- گزننهٔ «4»

(سیرمهری مبازی)

ترجمهٔ جمله: «آخرین نمایشگاه موزه، مجموعهای از آثار کمیابی که بیـنشهـای ارزشمندی را در مورد زندگی روزمرهٔ مردم باستان ارائـه مـیدهـد، بـه نمـایش مىگذارد.» ۲) مرور کردن ١) ملاحظه كردن، ديدن

۴) نمایش دادن ٣) تشخيص دادن، فهميدن

(دا ژگان)

# 19- گزينة «3»

(سیرمهری مْبازی)

ترجمهٔ جمله: «لیلی و مایا علی رغم پیشینه و شخصیتهای متفاوتی که داشـتند، توانستند دوستیای را براساس احترام، اعتماد و حمایت متقابل برقرار کنند که به مدت چندین دهه ادامه داشت.» ۲) شکل دادن ۱) گرفتن

> ۴) پذيرفتن ۳) به وجود آوردن نكتة مهم درسي:

به تركيب واژگاني "forge a friendship" به معنــاي «رابطــهٔ دوســتانه ايجــاد كردن» دقت كنيد.

(وائمِ گان)

# 70- گزينة «2»

(عباسعلی عباسی) ترجمهٔ جمله: «مقالهٔ علمی با اصطلاحات تخصصی پـر شـده بـود کـه درک آن را برای افراد غیرمتخصص دشوار می کرد.» ١) دوران نوزادي، مراحل اوليهٔ پيشرفت ٢) اصطلاحات تخصصي ۴) شفافيت، وضوح ۳) زیادەروي (واڻِرڻ)

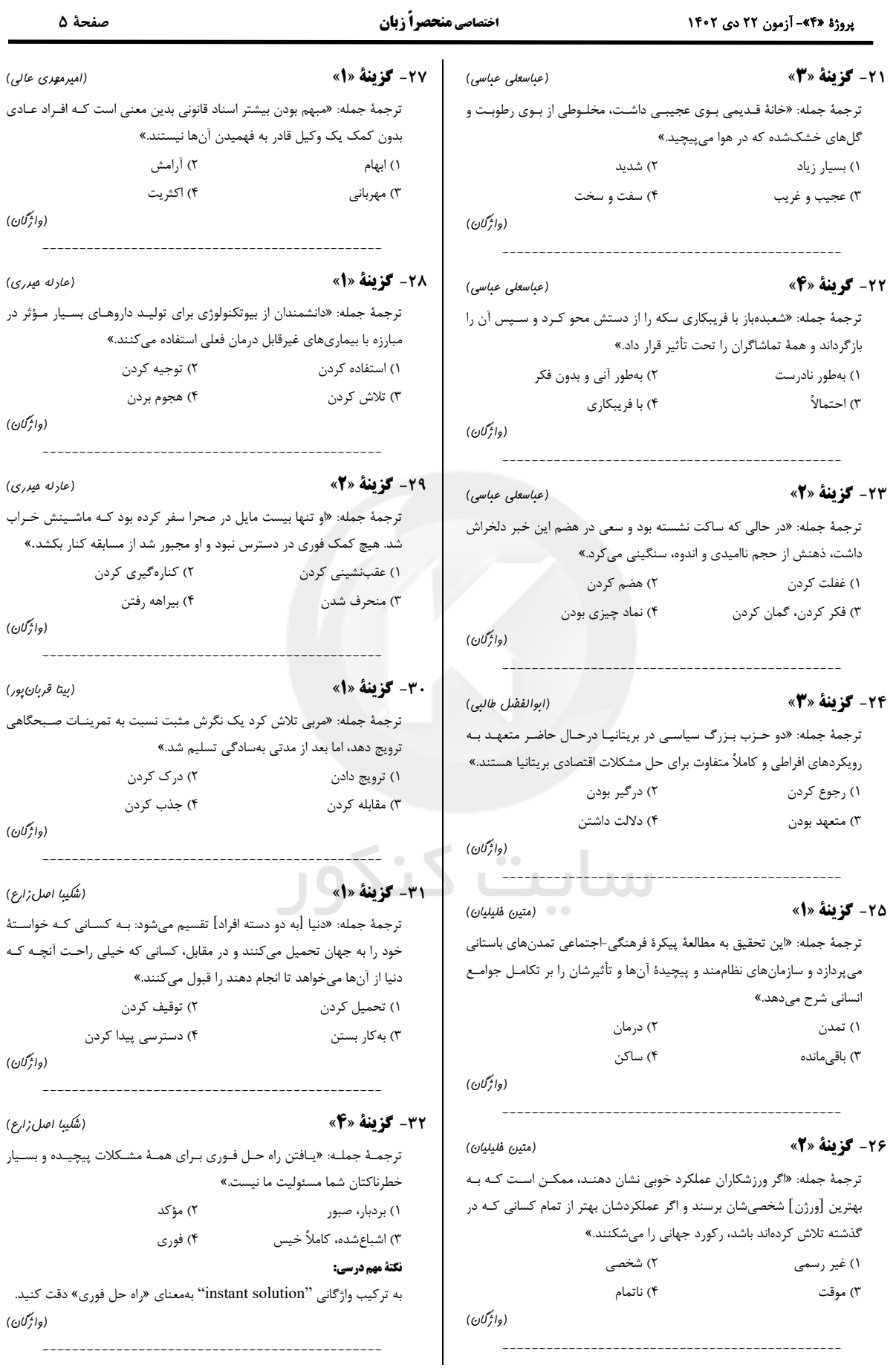

#### پروژهٔ «۴۴- آزمون ۲۲ دی ۱۴۰۲

### اختصاصي منحصراً زبان

#### **3- كزينة «2»** ترجمهٔ جمله: «براساس گزارشهای خبری، آتشفشان در روز جمعه فوران کرد و شکافی به طول ۸۰۰ متر را در دهانهٔ خود باز کرد.» ۲) فوران کردن ۱) بیرون کردن ۴) آتش زدن ٣) استفراغ كردن نكتة مهم درسي: به ترکیب واژگانی "volcano\_eruption" به معنی «فـوران آتشفشـان» توجـه

كنىد. (واڻڻن)

(مقمرمهری رغلاوی)

(مقمرمهری رغلاوی)

## **3- کزننهٔ «3**»

ترجمهٔ جمله: «پس از تهاجم افراد مسلح در اواخر شب به این اردوگـاه، ده سـرباز مورد حمله قرار گرفتند و بهشدت زخمی شدند.» ۲) گهکاه، بهطور دورهای ۱) بەتندى

۴) بەطور زياد ۳) ىەشدت

نكتة مهم درسي:

به تركيب واژگاني "critically injured" بەمعنى «بەشدت آسيبديده» توجـه كنىد.

(واژگان)

(مقمرمهری رغلاوی)

### ۳۵- گزينة «۴»

ترجمهٔ جمله: «او پس از ده سال کار در شرکت، سرانجام بـه مقـام معـاون مـدير , سىد.» ۱) انجام دادن ۲) نزدیک شدن ۳) مالک شدن ۴) دست یافتن

نكتة مهم درسي:

به تركيب واژگاني "attain the rank of something" به معنى «بـه مقـامي دست يافتن» توجه كنيد. (واژگان)

(عقیل مفمری روش)

### **۳۶- گزینهٔ «۲»**

نكتة مهم د. سے:

كزينة «١» فاقد فعل است. در كزينة «۴» نيز بين فاعل "Many sounds" و فعل "has been used" تطابق وجود نـدارد. فاعـل "many" حتمـاً نيــاز بــه ضمیر موصولی "that" دارد تا جمله از لحاظ گرامری کامل شود (رد گزینههـای  $(\mathscr{K} \mathscr{F}, \mathscr{F})$ .

(ترتیب امزای ممله)

37- گزينة «1» نكتة مهم درسي:

در گزينهٔ «٢» طبق معناي مدنظر، فعل "find" بايد بـهصـورت مجهـول بيايـد. دقت کنید که گزینههای «۳ و ۴» فاقد فعل اصلی هستند.

(ترتیب امزای مِمله)

(عقیل مفمری روش)

(عقیل مممری روش)

# ۳۸- گزینهٔ «۳» نكتة مهم درسي:

فعل "believe" یک فعل حالتی است و به صورت استمراری به کار نمی رود (رد گزینهٔ «۱»). در گزینهٔ «۲» با توجه بـه مفـرد بـودن فاعـل (50 percent of happiness)، فعل "result" بايد "s" سوم شخص مفـرد بگیرد. همچنین، با توجه به مفهوم جمله، فعل "inherit" باید بهصـورت معلـوم به کا<sub>ر ر</sub>ود (رد گزینههای «۱ و ۴»).

(ترتیب امزای ممله)

## 39- گزينة «4»

(عقیل مفمری روش)

### نكتة مهم درسي:

در گزینهٔ «۱»، دو جملهٔ مستقل بدون حرف ربط مناسب با هم ترکیب شـدهانـد. درگزینههای «۲ و ۳» اجزای جمله مانند فاعل، فعل و مفعول در جایگاه صحیح خود نیامدهاند. هم چنین، در گزینهٔ «۲» نقش "the court" برای فعل "rule" فاعلی باید باشد و نه مفعولی و در گزینهٔ ۳۴» جمله فاقد معنای درست است. (ترتیب امزای ممله)

(عباسعلی عباسی)

#### .4- گزينة «3» نكتة مهم درسي:

استفاده از "the" قبل از نام خانوادگی، به اعضای خانواده اشاره مـی کنــد و آن را تبدیل به اسم جمع می کند، بنابراین بعد از آن به فعل جمع نیاز داریم و نـه فعـل مفرد (رد گزینــهٔ «۱»). گزینــههـای «۲ و ۴» دارای معنـا و مفهـوم مناسـبی نمہ ماشند.

(ترتیب امزای ممله)

## 41- گزينة «1»

١) خدا به همراه، موفق باشي ۳) تحمل کردن شرایط سخت

(هَالِمَهَ)

## ۴۲- گزننهٔ «۴»

(مفمرمسین مرتضوی)

(مقمرمسین مرتضوی)

### نكتة مهم درسي:

به اصطلاح "don't cry over spilled milk" بهمعناي «غصهٔ آنچه گذشـته را نخور، آب رفته به جوی باز نمی گردد» دقت کنید.

(هالمه)

## 43- گزينة «1»

١) تا پاسی از شب کار کردن، دود چراغ خوردن ٢) جوجه را آخر پاييز مي شمارند (با "not") ٣) از روى ظاهر قضاوت كردن ۴) دل را به دريا زدن (مَلَالِمَه)

# forum.konkur.in

(مقمرمسین مرتضوی)

٢) بسيار محتاط بودن

۴) رازي را آشكار كردن

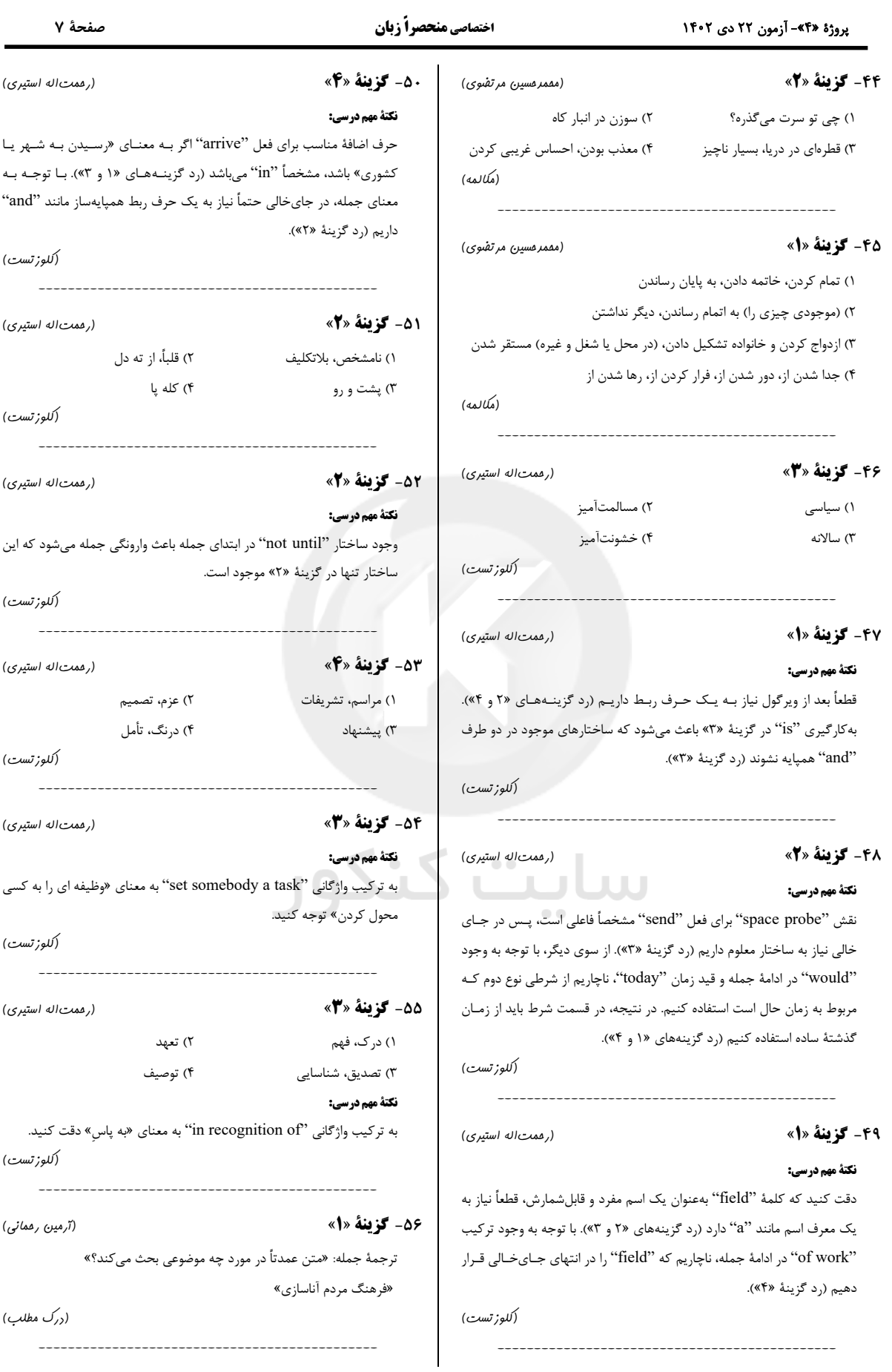

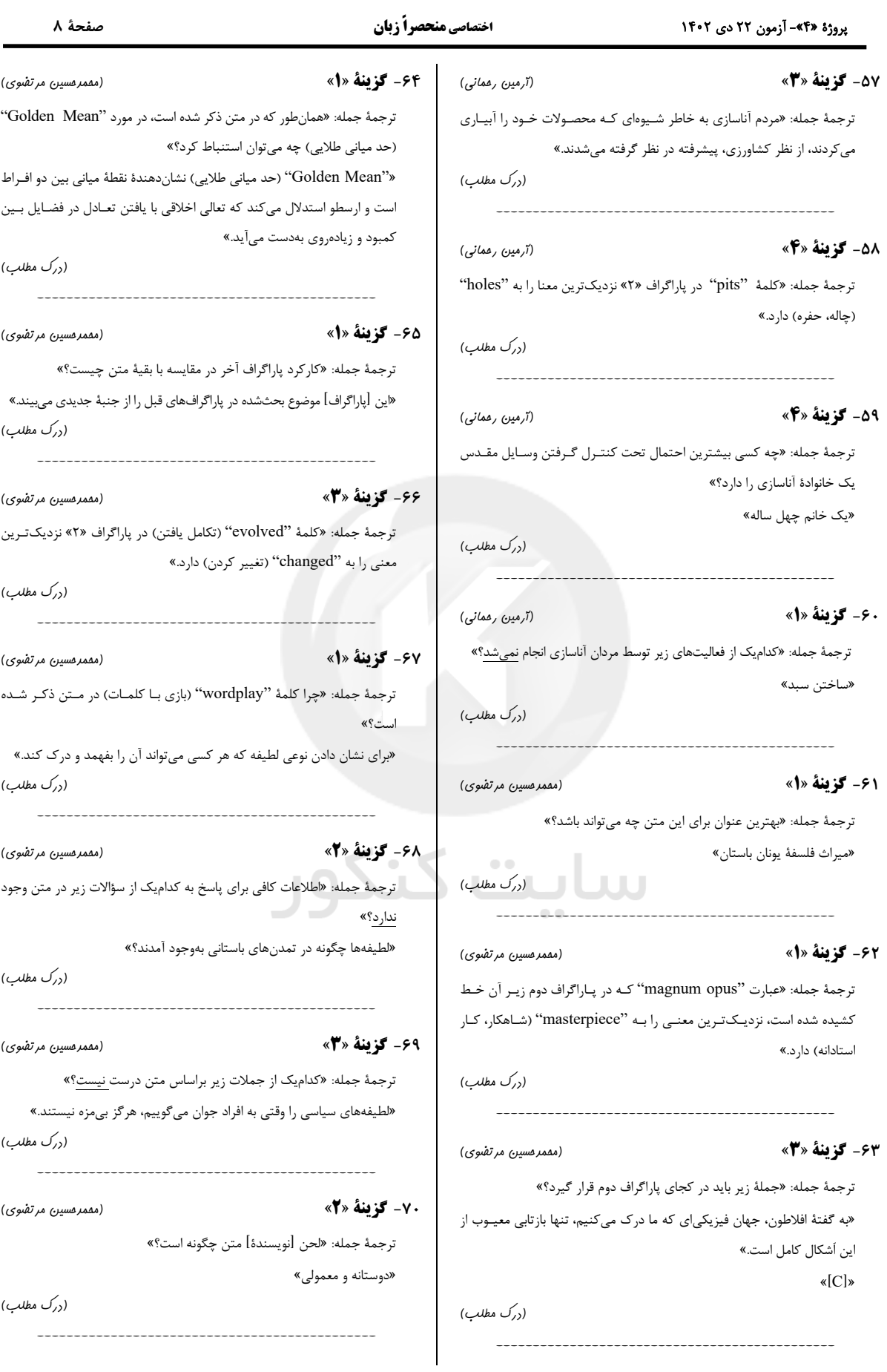